## Министерство науки и высшего образования Российской Федерации **федеральное государственное бюджетное образовательное учреждение высшего образования РОССИЙСКИЙ ГОСУДАРСТВЕННЫЙ ГИДРОМЕТЕОРОЛОГИЧЕСКИЙ УНИВЕРСИТЕТ филиал ФГБОУ ВО «РГГМУ» в г. Туапсе**

**Кафедра «Экономики и управления на предприятии природопользования»**

#### Рабочая программа дисциплины

#### **ВВЕДЕНИЕ В СЕТЕВОЕ АДМИНИСТРИРОВАНИЕ**

Основная профессиональная образовательная программа высшего образования программы бакалавриата по направлению подготовки

#### **09.03.03 «Прикладная информатика»**

Направленность (профиль): **Прикладные информационные системы и технологии**

> Уровень: **Бакалавриат**

Форма обучения **Очная/заочная**

Год набора 2022

**Согласовано**  Руководитель **ОПОП «Прикладнзд информатика»**

**айборода Е.В.**

Утверждаю Директор филиала ФГБОУ BO «РГГМУ» в г. Туансе Олейников С.А.

Рассмотрена и утверждена на заседании кафедры 14 июня 2023 г., протокол № 9

Руководитель кафедры И Майборода Е.В.

**Авторы-разработчики:**

**Бегунова О.Ю.**

Туапсе 2023

ħ

Рассмотрена и рекомендована к использованию в учебном процессе на 2023/2024 учебный год без изменений\*

**Протокол заседания кафедры №9 от 14 июня 2023 г**

Рассмотрено и рекомендовано к использованию в учебном процессе на /\_\_\_\_\_\_\_\_учебный год с изменениями (см. лист изменений)\*\* **Протокол заседания кафедры\_\_\_\_\_\_\_\_\_\_от\_\_.\_\_.20\_\_ №\_**

#### **1. Цель и задачи освоения дисциплины**

**Цель** освоения дисциплины «Введение в сетевое администрирование» является формирование у студентов научно обоснованных теоретических представлений о социально- экономических основах устройства общества.

Основными **задачами** изучения дисциплины являются:

— рассмотрение вопросов, связанных с процессом формирования и развития экономической теории как науки, а также изложение методологических основ дисциплины «Сетевое администрирование»;

— изучение и анализ взаимосвязей между экономическими явлениями и процессами на микро- и макроуровнях;

— иллюстрация теоретических положений графиками, схемами и конкретными практическими примерами для лучшего понимания и усвоения материала.

#### **2. Место дисциплины в структуре основной профессиональной образовательной программы**

Дисциплина «Введение в сетевое администрирование» относится к дисциплинам обязательной части блока 1 дисциплин образовательной программы направления подготовки 09.03.03 «Прикладная информатика», направленности (профилю) «Прикладные информационные системы и технологии».

Дисциплина изучается во 1 семестре очной формы обучения и на 1 курсе заочной формы обучения.

В методическом плане дисциплина опирается на знания, полученные при изучении школьного курса информатики.

Параллельно с дисциплиной «Введение в сетевое администрирование» изучаются: «Введение в информационные технологии»,

Знания, сформированные при изучении дисциплины «Введение в сетевое администрирование», в свою очередь, являются основой для дальнейшего формирования междисциплинарного интегрального мышления при изучении следующих дисциплин: «Операционные и телекоммуникационные системы», «Информационные технологии и программирование».

Необходимыми условиями для освоения дисциплины являются: знание объекта и предмета изучения; понятийный материал; владение описывать результаты, формулировать выводы; обобщать, интерпретировать полученные результаты по заданным или определенным критериям.

#### **3. Перечень планируемых результатов обучения**

Процесс изучения дисциплины направлен на формирование профессиональных компетенции выпускников УК-6, ОПК-9 (УК-6.1; УК-6.3; ОПК-9.1; ОПК-9.2)

**Таблица 1**

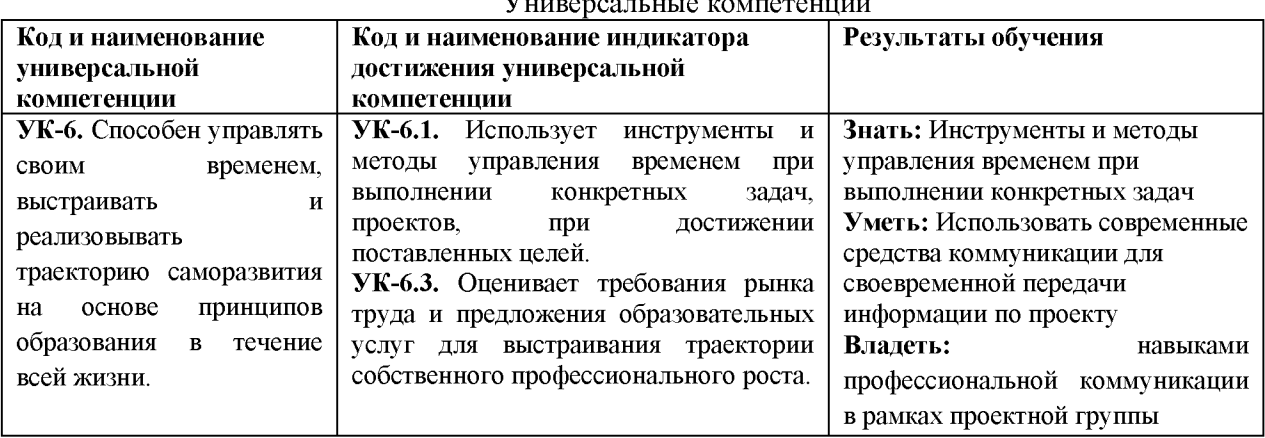

**Универсальные компетенции**

**Таблица 2**

#### **Общепрофессиональные компетенции\_\_\_\_\_\_\_\_\_\_\_\_\_\_\_\_\_\_\_\_\_\_\_\_\_ Код и наименование общепрофессиональной Код и наименование индикатора достижения общепрофессиональной компетенции Результаты обучения**

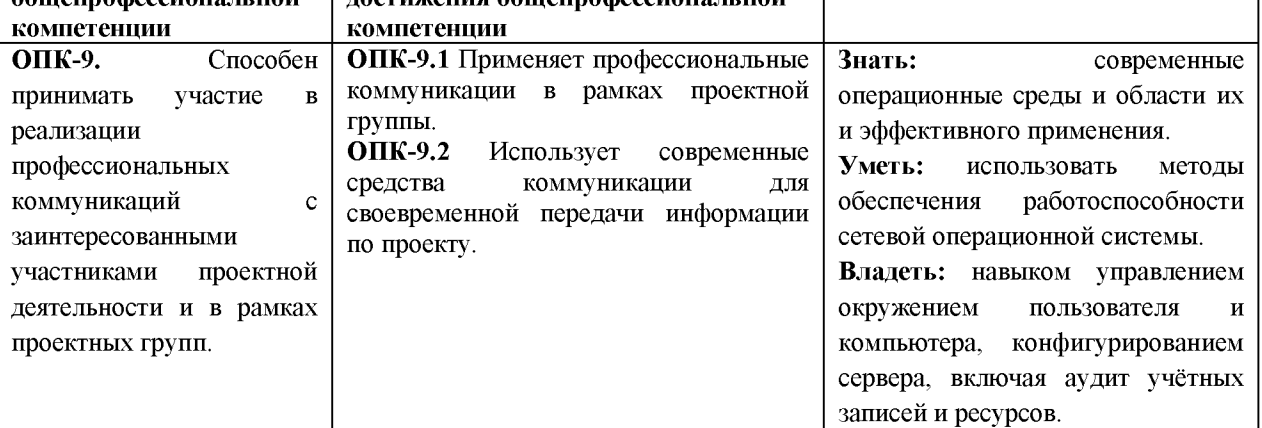

#### **4. Структура и содержание дисциплины 4.1. Объем дисциплины**

Объем дисциплины составляет 3 зачетные единицы, 108 академических часа.

**Таблица 3**

Объем дисциплины по видам учебных занятий в академических часах\_\_\_\_\_\_

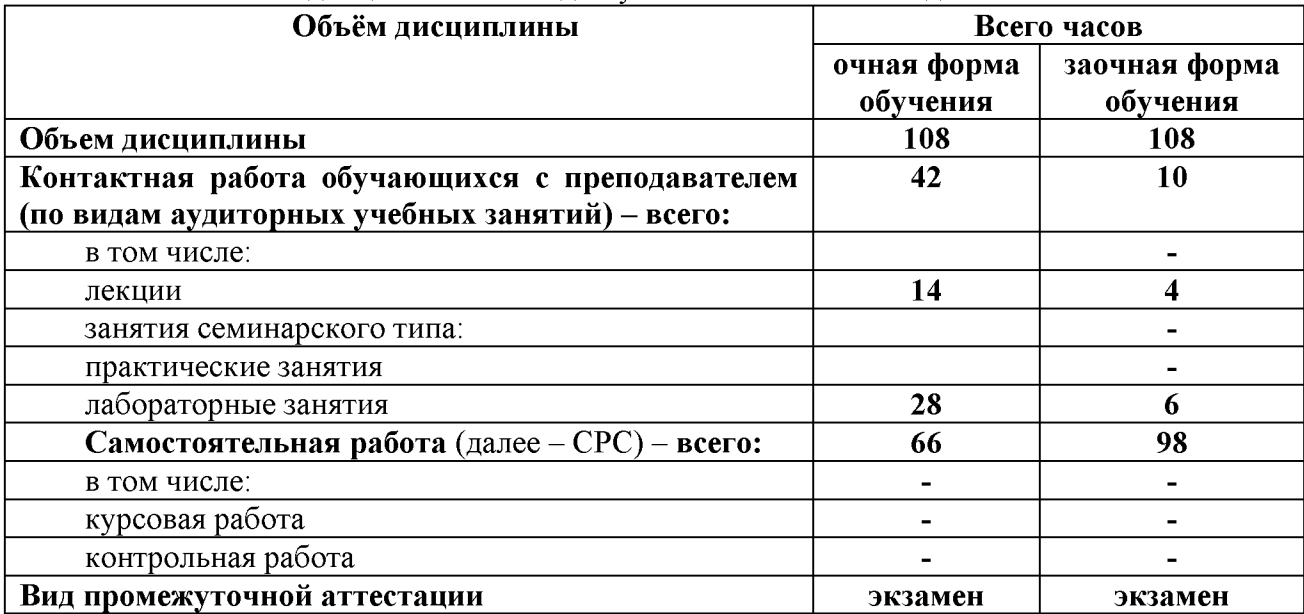

# **4.2. Структура дисциплины**

**Таблица 4**

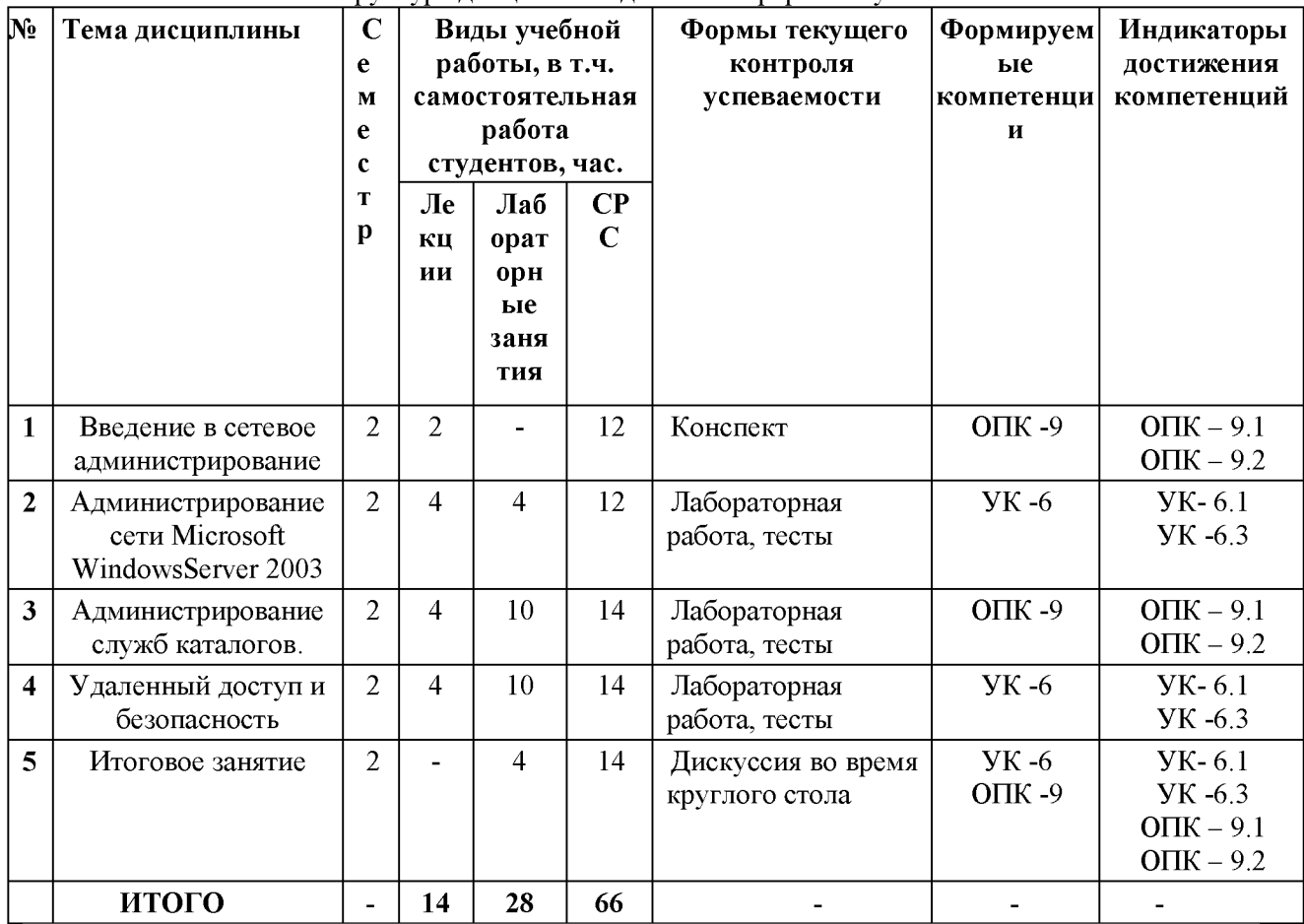

**Структура дисциплины для очной формы обучения**

**Таблица 4.1**

**Структура дисциплины для заочной формы обучения**

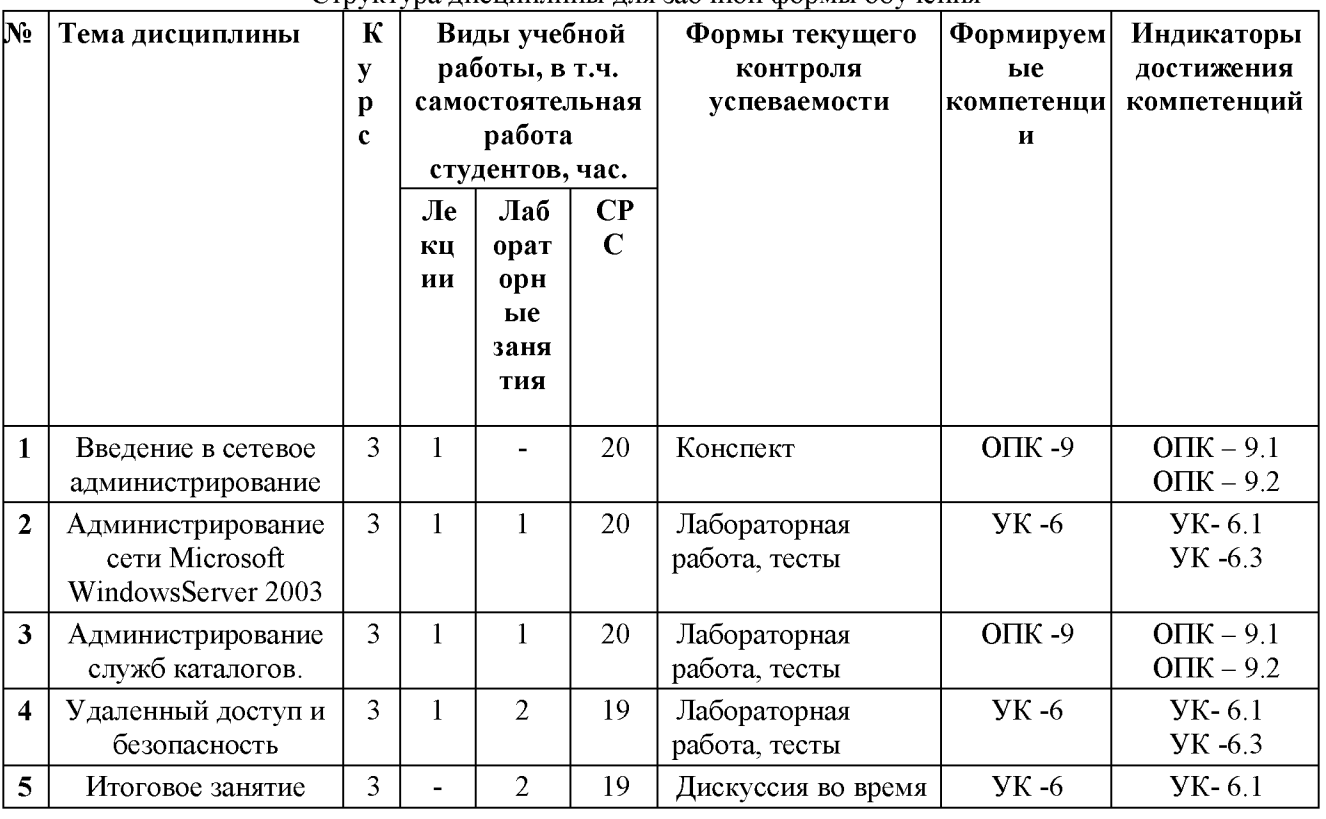

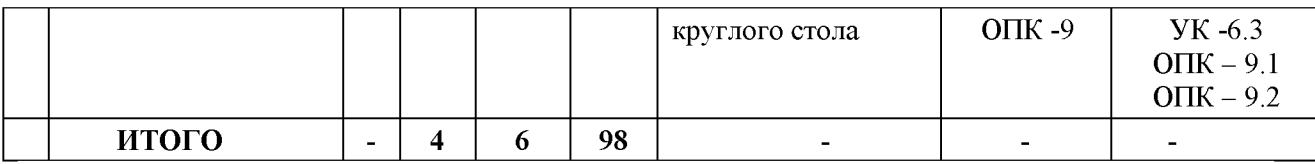

#### **4.3. Содержание разделов дисциплины**

#### **Раздел 1. Введение в сетевое администрирование**

Понятие, цель и задачи сетевого администрирования. Стек протоколов TCP/IP. Обзор основных протоколов, утилиты диагностики TCP/IP. IP-адресация. Протокол IPv6, особые IP-адреса.

#### **Раздел 2. Администрирование сети Microsoft Windows Server 2003**

Маршрутизация. Протоколы маршрутизации RIP и OSPF. Имена в TCP/IP. Процесс разрешения имен. Протокол DHCP.

#### **Раздел 3. Администрирование служб каталогов**

Служба каталога Active Directory. Доверительные отношения. Планирование и управление Active Directory. Учетные записи. Групповые политики.

#### **Раздел 4. Удаленный доступ и безопасность**

Средства обеспечения безопасности. Протокол аутентификации Kerberos. Протокол IPsec. Удаленный доступ, виды коммутируемых линий. Основные понятия и виды виртуальных частных сетей.

#### **4.4. Содержание занятий семинарского типа**

**Таблица 5**

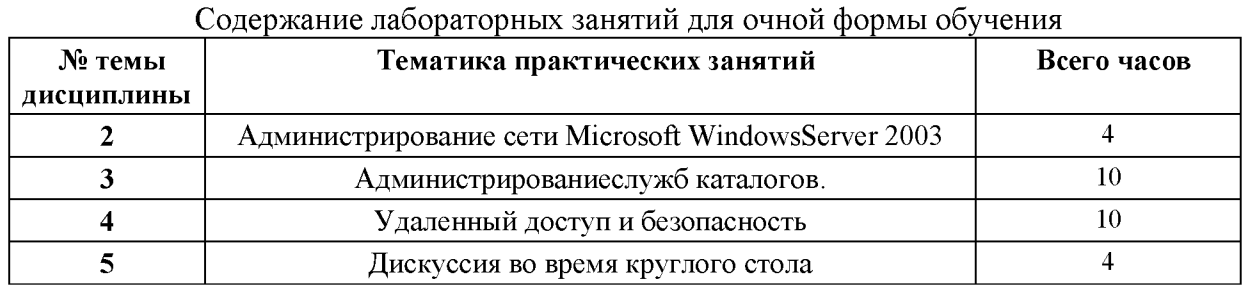

**Таблица 5.1**

#### Содержание лабораторных занятий для заочной формы обучения

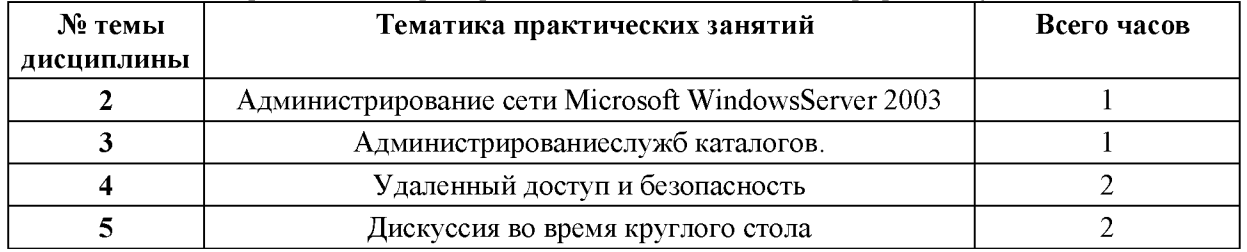

### **5. Перечень учебно-методического обеспечения самостоятельной работы обучающихся по дисциплине**

Методические материалы по дисциплине (конспект лекций, методические указания по самостоятельной работе, тесты, практические работы, презентации по темам дисциплины, размещены в moodle. http:// <http://moodle.rshu.ru/course/view.php?id=1325>

#### **6. Оценочные средства для текущего контроля успеваемости и промежуточной аттестации по итогам освоения дисциплины**

**Учет успеваемости обучающегося по дисциплине осуществляется по 100-балльной шкале. Максимальное количество баллов по дисциплине за один семестр - 100:**

**- максимальное количество баллов за выполнение всех видов текущего контроля - 70;**

**- максимальное количество баллов за посещение лекционных занятий - 10;**

**- максимальное количество баллов за прохождение промежуточной аттестации - 20;**

**- максимальное количество дополнительных баллов - 10**

### **6.1. Текущий контроль**

Типовые задания, методика выполнения и критерии оценивания текущего контроля по разделам дисциплины представлены в Фонде оценочных средств по данной дисциплине.

#### **6.2. Промежуточная аттестация**

Форма промежуточной аттестации по дисциплине - **экзамен.**

## Форма проведения экзамена: устно по билетам

# **Перечень вопросов для подготовки к экзамену:**

### **УК- 6.1**

- 1. Понятие, цель и задачи сетевого администрирования.
- 2. Семейство операционных систем Windows Server 2003
- 3. Инструменты администрирования.
- 4. Стек TCP/IP. История создания стека TCP/IP.
- 5. Модель OSI.
- 6. Структура TCP/IP.
- 7. Документы RFC.
- 8. Обзор основных протоколов.
- 9. Утилиты диагностики TCP/IP.
- 10. Адресация в TCP/IP-сетях.
- 11. Типы адресов стека TCP/IP.
- 12. Структура IP-адреса. Классы IP-адресов.

### **УК-6.3**

- 1. Использование масок.
- 2. Протокол IPv6.
- 3. Особые IP-адреса.
- 4. Протокол ARP.
- 5. Задача маршрутизации.
- 6. Таблица маршрутизации. Создание таблиц маршрутизации.
- 7. Принципы маршрутизации в TCP/IP.
- 8. Протоколы маршрутизации RIP и OSPF.
- 9. Имена в TCP/IP. Необходимость применения символьных имен.
- 10. Система доменных имен. Процесс разрешения имен.
- 11. Имена в TCP/IP. Записи о ресурсах.
- 12. Имена NetBIOS и служба WINS.
- 13. Протокол DHCP. Проблема автоматизации распределения IP-адресов.
- 14. Реализация DHCP в Windows.
- 15. Параметры DHCP.
- 16. Протокол DHCP. Адреса для динамической конфигурации.
- 17. Принцип работы DHCP. Авторизация DHCP-сервера.
- 18. Понятие и структура каталога Active Directory.

### **ОПК - 9.1**

- 1. Объекты каталога и их именование.
- 2. Иерархия доменов.
- 3. Доверительные отношения.
- 4. Организационные подразделения.
- 5. Планирование логической структуры Active Directory.
- 6. Планирование физической структуры Active Directory.
- 7. Учетные записи и группы пользователей.
- 8. Групповые политики в Active Directory.
- 9. Средства сетевой безопасности Windows Server 2003.
- 10. Протокол аутентификации Kerberos.
- 11. Основные этапы аутентификации. Этап регистрации клиента.
- 12. Основные этапы аутентификации. Этап получения сеансового билета.
- 13. Основные этапы аутентификации. Этап доступа к серверу.
- 14. Удаленный доступ.

## **ОПК - 9.2**

- 1. Виды коммутируемых линий.
- 2. Протоколы удаленного доступа.
- 3. Протоколы аутентификации.
- 4. Основные понятия и виды виртуальных частных сетей.
- 5. Протоколы виртуальных частных сетей.
- 6. Протокол RADIUS.

### **Перечень практических заданий к экзамену:**

 $O$ **IIK**  $-$  9.1

### **Примерные тесты входящие в билет**

### **Задание 1**

**Объекты какого уровня модели OSI обеспечивают доставку данных от источника до приемника?**

- а) сеансовый
- б) канальный
- в) сетевой
- г) транспортный

### **Задание 2**

#### **Сети позволяющие организовать взаимодействие между абонентами набольшихрасстояниях носят название:**

- а) глобальные
- б) локальные
- в) городские

### **Задание 3**

### **Сети обеспечивают наивысшую скорость обмена информацией между компьютерами и занимающие пространство в одно здание носят название:**

- а) глобальные
- локальные
- в) городские

#### **Задание 4**

### **Укажите устройства, которые реализуют функции физического уровня модели OSI**

- а) репитер
- б) хаб
- в) коммутатормост

#### **Задание 5**

**Какой из перечисленных протоколов НЕ является протоколом представительного уровня?**

- а) HTTP
- б) TFTP
- в) ASCII
- г) MPEG3

#### **Задание 6**

#### **Укажите два обязательных компонента сетевого адресафизический адрес**

- а) адрес сети
- б) адрес порта
- в) адрес хоста

### **Задание 7**

#### **Укажите наименование блока данных канального уровня**

- а) сегмент
- б) сообщение
- в) пакет
- г) кадр

### **Задание 8**

### **Укажите устройства, которые реализуют функции сетевого уровня модели OSI**

- а) маршрутизатор
- б) репитер
- в) хаб
- г) коммутатор

### **Задание 9**

### **Какие из перечисленных функций НЕ реализуются протоколами сетевого уровня?**

- а) определение маршрута
- б) обеспечение доставки данных в том порядке, в каком они были переданы
- в) управление потоком
- г) определение логического адреса

**Задание 10**

**К какому из перечисленных протоколов подходит определение - Дейтаграммный протокол транспортного уровня?**

### $O$ **IIK**  $-9.2$

**Задание 1.В Win2k3 для наблюдения за производительностью системы в штатную поставку входит:**

- а) Монитор Производительности
- б) Монитор Диагностики
- в) Монитор Локальной сети

**Задание 2. Средство анализа производительности — Server Performance Advisor V2.0 (SPA) может:**

- а) собрать информацию о настройках, данные со счетчиков с одного или нескольких серверов, отслеживать события (Event Tracing).
- б) выбрать в меню View Select Columns, после чего установить флажки напротив нужных пунктов. По умолчанию активировано всего два счетчика: CPU Usage (загрузка ЦП) и Memory — Private Working Set (Memory Usage в Win2k3, Использование памяти)
- в) выполнить перераспределение ресурсов

**Задание 3. В Win2k8 контроль за основными параметрами системы возложен на Reliability and Performance Monitor (RPM), запустить его можно несколькими способами:**

а) из меню Administrative Tools

- б) выбрав пункт в меню Diagnostic в Server Manager
- в) введя в консоли perfmon.exe
- г) из меню Terminal Services

### **Задание 4. Какое колличество изменений можно вносить за один раз**

- а) 1
- б) 2
- в) 4

### **Задание 5.Параметр Interrupt Moderation по умолчанию установлен в режиме:**

- а) Adaptive
- б) Auto
- в) enabled

### **Задание 6. Для настройки драйвера [http.sys](http://http.sys), который используется IIS, есть целая ветка реестра:**

- a) HKEY\_LOCAL\_MACHINE\System\CurrentControlSet\Services\Http\Parameters
- б) HKEY\_LOCAL\_MACHINE\System\CurrentControlSet\Services\Httd\Parameters
- в) HKEY\_LOCAL\_MACHINE\System32\CurrentControlSet\Services\Http\Parameters

**Задание 7. При уменьшении графики происходит уменьшение трафика на 30%.**

- а) нагрузка на процессор увеличивается на 20%.
- б) нагрузка на процессор увеличивается на 40%.
- в) нагрузка на процессор увеличивается на 60%.

### **Задание 8. Основная причина потери производительности Web-сервера- это**

- а) ограничена числом физических обращений к диску в секунду
- б) зависит от скорости вращения диска и от того, насколько случайный характер имеют операции обращения

### **Задание 9. По умолчанию файл подкачки равен объема ОЗУ**

- а) 1,5
- б) 2,0
- в) 3,0

#### **Задание 10. Увеличение производительности сервера - это**

- а) это сугубо индивидуальная операция, которую нужно производить с точностью хирурга, контролируя каждый этап.
- б) процесс выполняемый встроенным ПО
- в) работа выполняемая только производителем операционной системы **УК -6.1 - УК - 6.3**

### **1. Уровень модели OSI определяющий формат, используемый для обмена данными между сетевыми компьютерами называется**

- A. сетевой
- B. представительский
- C. прикладной
- D. канальный
- E. транспортный

### **2. Уровень модели OSI, на котором работает утилита, называемая redirector**

- A. сеансовый
- B. прикладной
- C. представительский
- D. физический
- E. сетевой

#### **3. Уровень модели OSI, который управляет общим доступом к сети, потоком данных и восстановлением после сбоев связи называется**

A. прикладной

- B. физический
- C. транспортный
- D. канальный
- E. сеансовый

### **4. ТСР - это**

- A. протокол интернета
- B. доменная система имен
- C. протокол управления передачей данных
- D. протокол передачи файлов
- E. протокол передачи гипертекста

### **5. IP-это**

- A. доменная система имен
- B. протокол интернета
- C. протокол передачи файлов
- D. протокол передачи гипертекста
- E. протокол управления передачей данных

### **6. Используются для передачи почтовых сообщений**

- A. протокол передачи гипертекста
- B. почтовые протоколы
- C. протокол передачи файлов
- D. протоколы прикладных сервисов
- E. шлюзовые протоколы

### **7. DNS -это**

- A. протокол приема почты
- B. протокол передачи почты
- C. доменная система имен
- D. протокол передачи файлов
- E. шлюзовые протоколы

### **8. POP3 и SMPT относятся к**

- A. почтовым протоколам
- B. шлюзовым протоколам
- C. протоколам прикладных сервисов
- D. протоколам маршрутизации
- E. протоколам поддержки сетевого адреса

### **9. FTP и HTTP - это**

- A. шлюзовые протоколы
- B. протоколы маршрутизации
- C. протоколы поддержки сетевого адреса
- D. протоколы прикладных сервисов
- E. почтовые протоколы

### **10. Классы IP - адресов**

- A. 1,2,3,4,5
- B. А,Б,В,Г,Д
- C. A,B,C,D,E
- D. минимальный, средний, максимальный

#### E. низкий, высокий

### **11. IP - адрес имеет длину**

- A. 4 байта
- B. 8 байт
- C. 12 байт
- D. 4 бит
- E. 8 килобайт

### **12. Служба, предназначенная для просмотра Web-страниц**

- A. FTP
- B. DNS
- C. POP3
- D. SMPT
- E. HTTP

### **13. Модульная архитектура WINDOWS NT включает в себя режим**

- A. сети и режим пользователя
- B. исполняющий и системный режим
- C. ввода и режим вывода информации
- D. пользователя и режим ядра
- E. контроля и режим управления

#### **14. По масштабу компьютерные сети делятся на**

- A. городские, всемирные
- B. локальные, региональные, глобальные
- C. простые и сложные
- D. типовые и индивидуальные
- E. базовые и расширенные

### **15. Для отображения IP-адресов в Ethernet- адреса используется протокол**

- A. DHCP
- B. UDP
- C. ARP
- D. DNS
- E. ICMP

### **16. Для обмена информацией об ошибках между маршрутизаторами сети и узломисточником пакета предназначен протокол**

- A. ARP
- B. DHCP
- C. ICMP
- D. UDP
- E. DNS

#### **17. Обеспечивает передачу данных дейтаграммным способом - протокол** A. ICMP

- 
- B. ARP
- C. DHCP
- D. UDP
- E. DNS

### **18. Протокол динамической настройки хостов**

- A. UDP
- B. ICMP
- C. ARP
- D. DNS
- E. DHCP

# **19. Сетевой протокол, позволяющий компьютерам автоматически получать IPадрес и другие параметры, необходимые для работы в сети TCP/IP- это**

- A. DHCP
- B. DNS
- C. UDP
- D. ICMP
- E. ARP

### **20. Типы сетевых приложений**

- A. аппаратные, программные
- B. простые, сложные
- C. иерархические, горизонтальные
- D. риге, standalone
- E. внедренные, индивдуальные

### **21. E-mail позволяет пользователям**

- A. анализировать протоколы передачи данных
- B. обмениваться информацией
- C. поддерживать работоспособность сети
- D. администрировать сеть
- E. обнаруживать неисправности в сети

### **22. Веб - браузеры**

A. анализируют протоколы передачи данных

- B. поддерживают работоспособность сети
- C. администрируют сеть
- D. предоставляют доступ в интернет
- E. обнаруживают неисправности в сети

### **23. Opera, Google Chrom, Safari, Microsoft Internet Explorer и Firefox - это**

- A. базы данных
- B. браузеры
- C. программы управления сетью
- D. снифферы
- E. анализаторы протоколов

### **24. Служба FTP обеспечивает**

- A. просмотр Web-страниц
- B. управление сетью
- C. настройку сетевых приложений
- D. пересылку файлов с Web-серверов
- E. администрирование сети

### **25.В службу режима ядра WINDOWS NT входят**

A. инструментальные подсистемы, поддерживающие разнотипные пользовательские программы

B. диспетчер ввода-вывода, диспетчер объектов, диспетчер контроля безопасности, средства вызова локальных процедур, диспетчер виртуальной памяти, диспетчер процессов

C. подсистемы передающие запросы ввода вывода соответствующему драйверу режима ядра посредством менеджера ввода-вывода

D. драйверы и процедуры

E. запросы

#### **6.3. Балльно-рейтинговая система оценивания**

Таблица 6

Распределение баллов по видам учебной работы

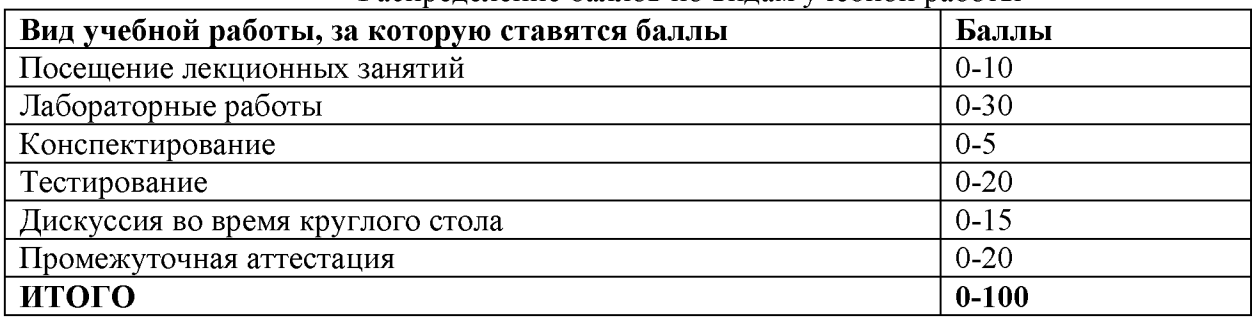

Таблица 7

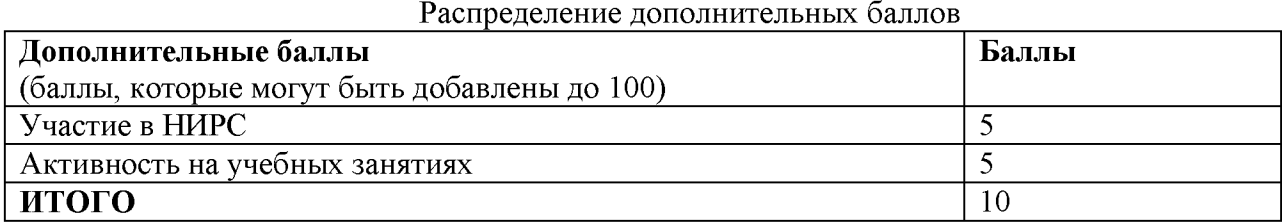

Минимальное количество баллов для допуска до промежуточной аттестации составляет 40 баллов при условии выполнения всех видов текущего контроля.

Таблица 8

Балльная шкала итоговой оценки на экзамене

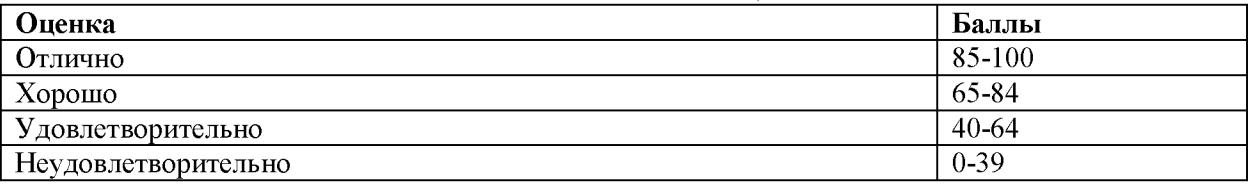

#### **7. Методические рекомендации для обучающихся по освоению дисциплины**

Методические рекомендации ко всем видам аудиторных занятий, а также методические рекомендации по организации самостоятельной работы, в том числе по подготовке к текущему контролю и промежуточной аттестации представлены в Методических рекомендации для обучающихся по освоению дисциплины «Введение в сетевое администрирование»

### **8. Учебно-методическое и информационное обеспечение дисциплины 8.1. Перечень основной и дополнительной учебной литературы Основная литература:**

1. Богданова Д.А. Администрирование сети на основе Microsoft Windows ХР: Учебный курс MCSE[текст]. - М.: изд-во Русская редакция, 2018. - 512 с. - ISBN 3-42073639-9. Текст: электронный. - URL: <https://znanium.com/catalog/product/982634> (дата обращения: 11.06.2021). - Режим доступа: <https://znanium.com/read?id=329747>

2. Компьютерные сети. Учебный курс[текст]. - М.: Издательский отдел «Русская Редакция» ТОО «Channel Trading Ltd.», 2020. - 73 c. - ISBN 5-06-003397-7. Текст: электронный. - URL: <https://znanium.com/catalog/product/1081868>(дата обращения: 23.06.2021). - Режим доступа:<https://znanium.com/read?id=354024>

3. Системное и сетевое администрирование. Практическое руководство, 2-е издание/ под ред. Джеймс Хоган, Лимончелли, Чейлап. М.: Символ-Плюс, 2019. - 424 с. ISBN 978-5-93286-130-1 Текст: электронный - URL:https://znanium.com/catalog/document?id=365678

#### **Дополнительная литература**

1. Таненбаум, Э. Компьютерные сети / Э. Таненбаум. - СПб.: Питер, 2019. - 960 c. -. ISBN 978-5-9558-0578-8. - Текст: электронный. - URL: <https://znanium.com/catalog/product/1002063>(дата обращения: 02.06.2021). Режим доступа: <https://znanium>.com/read?id=333509

2. Кузин, А.В. Компьютерные сети: Учебное пособие / А.В. Кузин, Д.А. Кузин. - М.: Форум, 2018. - 704 c- URL: <https://znanium.com/catalog/product/1042297>(дата обращения: 12.06.2021). - Режим доступа: <https://znanium.com/read?id=344863>

#### **Перечень ресурсов информационно-телекоммуникационной сети «Интернет»**

1[. http://www.citforum.ru/database/case/index.shtml.](http://www.citforum.ru/database/case/index.shtml) (CASE-технологии.

Современные методы и средства проектирования информационных систем).

2.<http://books.listsoft.ru/book.asp?cod=123239&rp=1>(List SOFT.Каталог программ).

#### **8.2. Перечень программного обеспечения**

- **1. Операционная система Windows XP, Microsoft Office 2007**
- **2. Программы электронных таблиц Excel**
- **3. Текстовый редактор Word**
- **4. Программа для создания презентаций Power Point**
- **5. Программа распознавания текста FineReader**

#### **8.3. Перечень информационных справочных систем**

**1. Консультант Плюс.**

#### **8.4. Электронные библиотечные ресурсы:**

**1. Электронно-библиотечная система ГидроМетеоОнлайн- <http://elib.rshu.ru/>**

**2. Информация электронной библиотечной системы <http://znanium.com/>**

**3. Электронный каталог библиотеки РГГМУ <http://lib.rshu.ru/jirbis2/index.php>?**

**option=com\_irbis&view=irbis&Itemid=108**

**4. Издательство ЮРАИТ<https://biblio-online.ru/>**

#### **8.5. Перечень профессиональных баз данных**

**1. Научная электронная библиотека eLIBRARY.RU <https://elibrary.ru/defaultx.asp>**

**2. Федеральная государственная информационная система Национальная электронная библиотека (НЭБ). <https://rusneb.ru/>**

**3. Мультидисциплинарная реферативная и наукометрическая база данных Srapus компании Elsevier [https://www.scopus.com/search/form.uri?display=basic#basic](https://www.scopus.com/search/form.uri?display=basic%23basic)**

**4. Политематическая реферативно-библиографическая и наукометрическая (библиометрическая) база данных Web of Science компании Clarivate Analytics [http://apps.webofknowledge.com/WOS\\_GeneralSearch\\_input.do?product=WOS&search\\_mode=](http://apps.webofknowledge.com/WOS_GeneralSearch_input.do?product=WOS&search_mode=) GeneralSearch&SID=F4DWwm8nvkgneH3Gu7t&preferencesSaved=**

#### **9. Материально-техническое обеспечение дисциплины**

Материально-техническое обеспечение программы соответствует действующим санитарно-техническим и противопожарным правилам и нормам и обеспечивает проведение всех видов лекционных, практических занятий и самостоятельной работы бакалавров.

Учебный процесс обеспечен аудиториями, комплектом лицензионного программного обеспечения, доступом к электронно-библиотечным системам.

Учебная аудитория для проведения занятий практического типа - укомплектована специализированной мебелью (ученические столы, стулья, компьютерные столы), компьютерная техника с подключением к информационно-коммуникационной сети «Интернет» и доступом в электронную информационно-образовательную среду образовательной организации, коммуникационное оборудование, обеспечивающее доступ к сети интернет (проводное соединение и беспроводное соединение по технологии Wi-Fi), доской меловой, мультимедиа проектором, аудиоколонками, учебно-наглядными пособиями, программным обеспечением.

Учебная аудитория для групповых и индивидуальных консультацийукомплектована специализированной мебелью (ученические столы, стулья), доской меловой, компьютером с доступом в сеть Интернет, мультимедиа проектором, аудиоколонками, учебно-наглядными пособиями.

Учебная аудитория для текущего контроля и промежуточной аттестацииукомплектована специализированной мебелью (ученические столы, стулья), доской меловой, компьютером с доступом в сеть Интернет, мультимедиа проектором, аудиоколонками, учебно-наглядными пособиями.

Помещение для самостоятельной работы укомплектовано специализированной мебелью (ученические столы, стулья, компьютерные столы), компьютерная техника с подключением к информационно-коммуникационной сети «Интернет» и доступом в электронную информационно-образовательную среду образовательной организации, коммуникационное оборудование, обеспечивающее доступ к сети интернет (проводное соединение и беспроводное соединение по технологии Wi-Fi), доской меловой, мультимедиа проектором, аудиоколонками, учебно-наглядными пособиями, программным обеспечением.

#### **10. Особенности освоения дисциплины для инвалидов и лиц с ограниченными возможностями здоровья**

Обучение обучающихся с ограниченными возможностями здоровья при необходимости осуществляется на основе адаптированной рабочей программы с использованием специальных методов обучения и дидактических материалов, составленных с учетом особенностей психофизического развития, индивидуальных возможностей и состояния здоровья таких обучающихся (обучающегося).

При определении формы проведения занятий с обучающимся-инвалидом учитываются рекомендации, содержащиеся в индивидуальной программе реабилитации инвалида, относительно рекомендованных условий и видов труда.

При необходимости для обучающихся из числа инвалидов и лиц с ограниченными возможностями здоровья создаются специальные рабочие места с учетом нарушенных функций и ограничений жизнедеятельности.

### **11. Возможность применения электронного обучения и дистанционных образовательных технологий**

Дисциплина может реализовываться с применением электронного обучения и дистанционных образовательных технологий